# **SMISSLO**

# Règles du billet en ligne «Flash Cash»

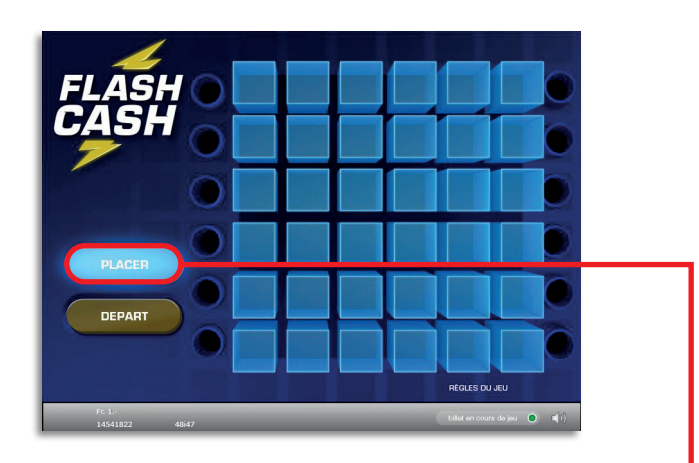

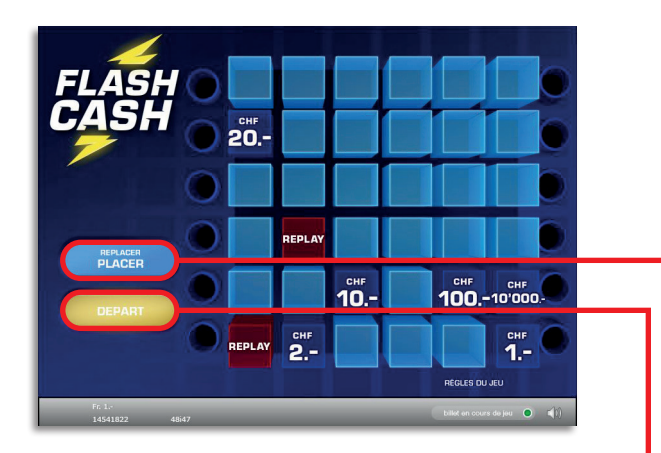

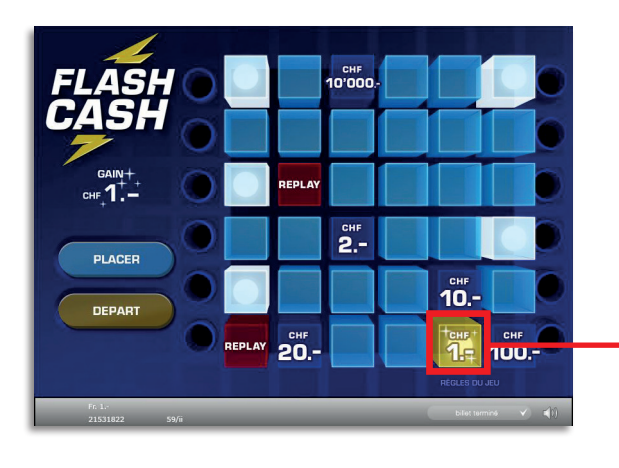

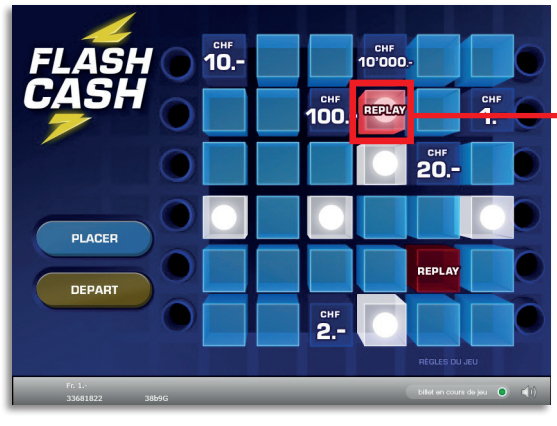

Flash Cash • Tirage: 400'000 • Prix: Fr. 1.– Taux de redistribution: 60.48% • Pourcentage de billets gagnants par rapport au nombre de billets émis: 23.23% • Montant total des billets émis: Fr. 400'000.–

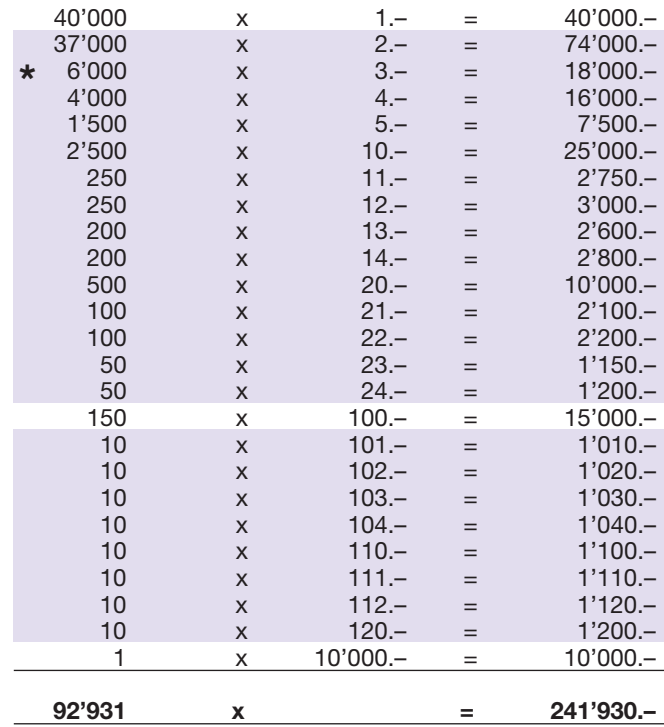

Dans ces catégories, des combinaisons sont également possibles: p.ex. Fr. 1.– + Fr. 2.– = Fr. 3.–

#### Règles du jeu

- 1. Cliquez sur le bouton «PLACER» pour disposer les six gains et les deux symboles Replay aléatoirement dans la grille
- 2. Si la disposition des gains et des symboles Replay ne vous convient pas, procédez à un nouveau placement avec le bouton «REPLACER». Vous pouvez réaliser cette opération autant de fois que vous le désirez.
- 3. Appuyez ensuite sur le bouton «DEPART»
- 4. Si une boule s'arrête sur un montant, vous gagnez ce montant
- 5. Si une boule s'arrête sur une case «REPLAY», vous gagnez un tour supplémentaire qui se déroulera selon les étapes 2 à 4. En revanche, il ne sera plus possible de gagner de «REPLAY».
- l 6. Ni le placement des gains ni le nombre de replacements n'influent sur la probabilité de gagner.

Des gains multiples sont possibles.

## Procédure

Pour participer au billet en ligne «Flash Cash», vous devez être dûment inscrit sur la plateforme internet de jeux (ISP) de Swisslos conformément à l'art. 3 des «Produits de billets en ligne «Clix»: conditions générales de participation».

Une fois connecté sur l'ISP, l'achat d'un billet en ligne «Flash Cash» se fait en cliquant sur le bouton Acheter un billet Acheter un billet dans la fenêtre d'instruction. Le montant de l'achat est directement débité de votre crédit et les gains vous sont crédités conformément à l'art. 25 et suivants des «Conditions s'appliquant à la participation en ligne». Une version de démonstration présentant un tableau de gain identique propose de gratter gratuitement le billet en ligne sans être connecté. Pour cela, cliquez sur le bouton

Tester gratuitement un billet . En revanche, les gains obtenus dans la version de démonstration ne sont pas versés.

En cliquant le symbole  $\bigtimes$   $\Box$ ), vous activez ou désactivez les sons et bruitages du billet.

### Autres dispositions

Le produit de billet en ligne «Flash Cash» est soumis aux dispositions du présent règlement de jeu, aux «Produits de billets en ligne «Clix»: conditions générales de participation» et aux «Conditions s'appliquant à la participation en ligne».

En cas de contradiction, les dispositions qui suivent prévalent.

En cliquant le champ Acheter un billet sur le bouton du billet en ligne «Flash Cash», un billet en ligne «Flash Cash» et ses instructions de jeu apparaissent. Le montant de l'achat est automatiquement débité du compte joueur du participant.

Le participant reconnaît que le billet en ligne «Flash Cash» qui lui a été attribué aléatoirement, a été pré-généré par le système de jeu interactif. Ceci signifie qu'avant même l'achat, chaque billet en ligne est doté d'un numéro de billet et que le résultat resp. les billets gagnants ont été désignés préalablement par le système de jeu interactif à l'occasion d'un tirage. Le numéro du billet apparaît dans la partie inférieure de la fenêtre du billet en ligne; seul le numéro du billet renseigne sur le résultat du tirage.

Par conséquent, en achetant un billet en ligne «Flash Cash», le participant participe à un jeu de hasard dans lequel ni l'adresse, ni aucune décision, ni l'animation graphique n'ont d'incidence sur l'issue du jeu.